# EXPLOIT Affiliate Launches BluePrint

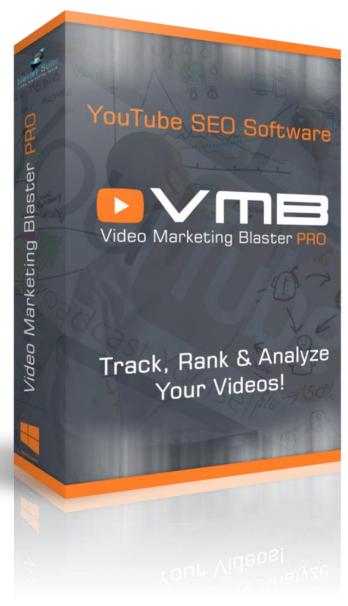

Maybe you are thinking right now that this is another expert money-making method, that needs a huge investment... You are wrong!

This method is very simple and efficient...

You haven't seen anything like this every before!

This method is easy to implement and will give you instant results. It's not a method with randomly stuff written just to make it look fancy!

It's a complete step-by-step system that will guarantee your success.

http://VideoMarketingBlasterPro.com

### Before we start:

This system is about making money on YouTube with the help of Video Marketing Blaster PRO. Some things are a bit grey hat, but if you will use it wisely then in maximum 2 weeks you will get back your investment and also get some extra cash.

### **Exploit Affiliate Launches**

For this method you will need a JVZoo and/or a WarriorPlus account.

#### Step 1:

Go to <a href="http://muncheye.com/">http://muncheye.com/</a> and you will find all the premium launches that are coming in the following period.

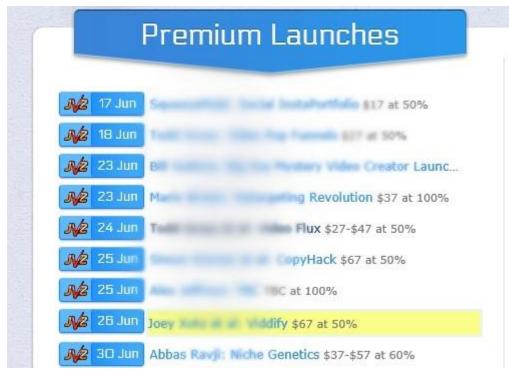

### Step 2:

Request access for the 10-20 premium launches. You will not get accepted for all but some of them vendors will accept you even if you have a fresh account. With a fresh account you will not get instant commissions, but waiting 30 days will not be a huge problem.

### Step 3:

After you get accepted as an affiliate, head to the jvpage of each product and download the demo video of each product. 90% of the launches will host their videos on YouTube, just click on the YouTube Logo from the bottom of the video and you will be directed to YouTube. Copy the link of the video and download it with keepvid.com

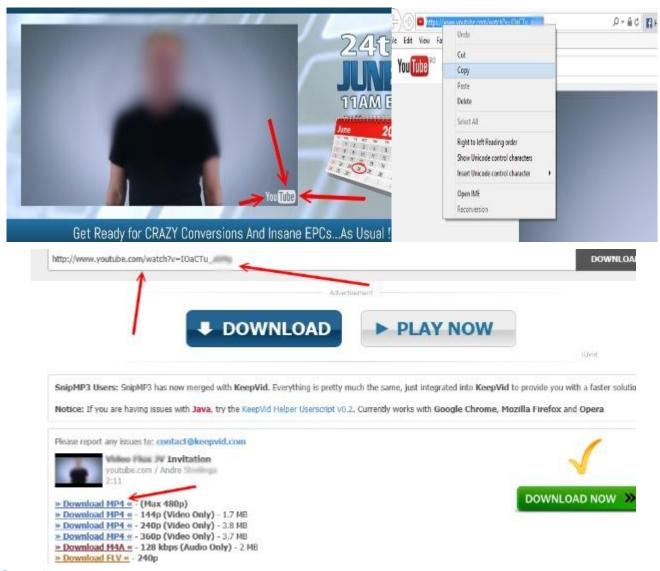

Step 4:

# 4 Days before the official launch day!

Open Video Marketing Blaster PRO and go to "Video Details" Module. Click on "From Competitors" and enter the keyword: "Product Name Review"

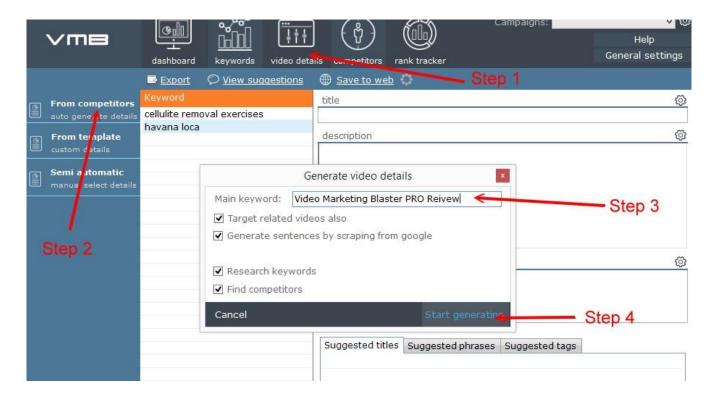

VMB will analyze all the competitors and will give you the exact title/desc/tags that you need in order to get top rankings. When VMB will finish analyzing will open a new window and will give you the exact number of Views/Likes/Subs that you need to get top rankings.

Other Keywords: "Product Name Discount", "Product Name Coupon code", "Product Name Crack", "GET Product Name", "Product Name FREE"

#### Step 5:

We will create our unique video that we will upload on YouTube. You can use either Video Spin Blaster PRO or Movie Maker or any other video creator that you have.

We will import the video that we downloaded at step 3 and add a 2-4 seconds intro image. Something like:

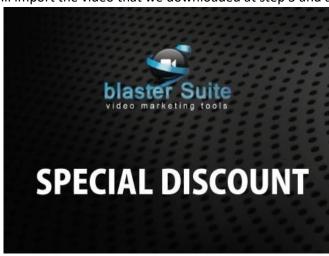

http://VideoMarketingBlasterPro.com

This way our video will be unique in the eyes of YT. After that we save the video file. Make sure that your video file contains your main keyword, something like "Video marketing blaster.mp4"

**Step 6:**Go To YouTube and upload your video as unlisted.

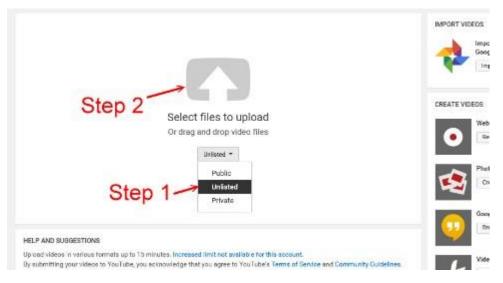

Instert your link in the top part of the video description:

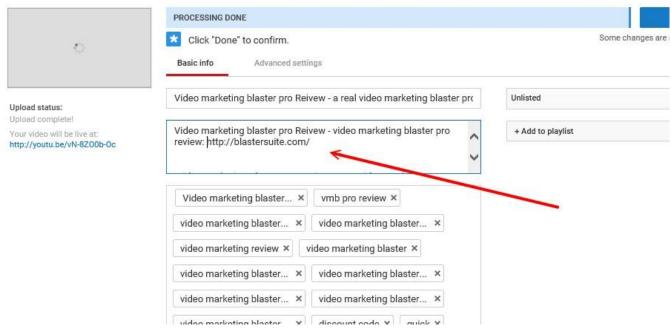

After that, go to "Advanced Settings"

Select the category (I recommend News & Politics)

Video Location (somewhere in the US)

Video Language (English)

Recording Date (Today)

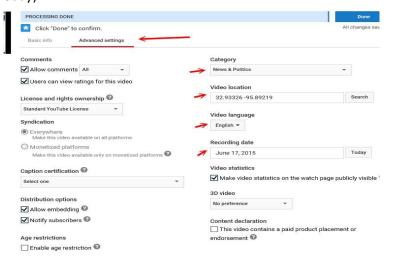

Now Click on "Video Manager" Button on the bottom of the current page. On The video manager page click on Edit on the video that we just uploaded.

We should insert our main keyword in as many places as we can. That's why we will insert annotations and captions that contain our main keyword.

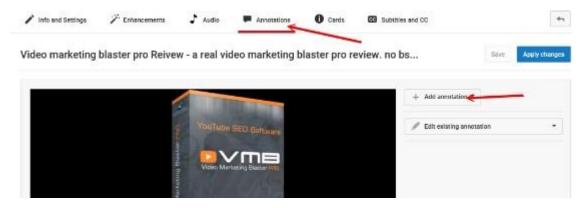

Now let's add some captions:

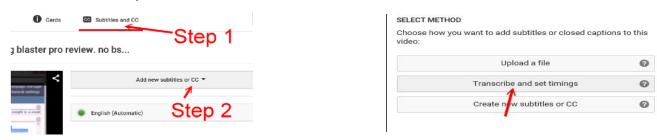

We should add the captions at the end of the video so our viewers will not see them.

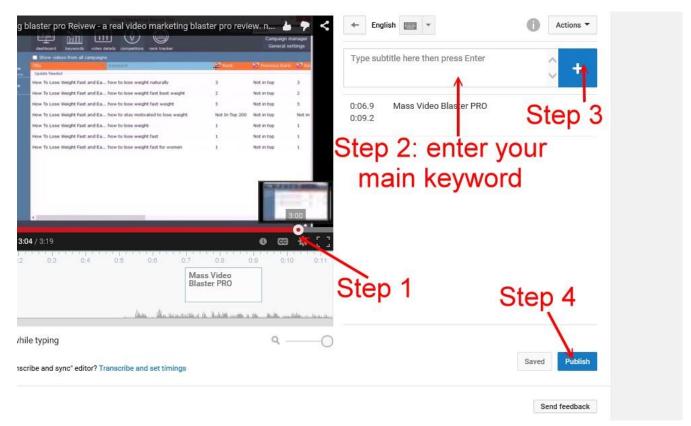

### **Step 7:**

We need to boost 1000 views to our unlisted video. Our test proved that 1000 views are more than enough for affiliate launches.

If you don't know a place where to get quality YT views, I recommend Claim Social Authority. <u>Http://claimsocialauthority.com</u>

### Step 8:

## One day before the official Launch Day

This is the day when all the affiliates will send email blasts and there will be a lot of search after our main keywords and we will exploit all that traffic with our videos.

This day we should make our videos public and in a few hours, we should have top rankings.

Follow this easy 8 steps and you will get results like we are getting with each affiliate launch that we are promoting:

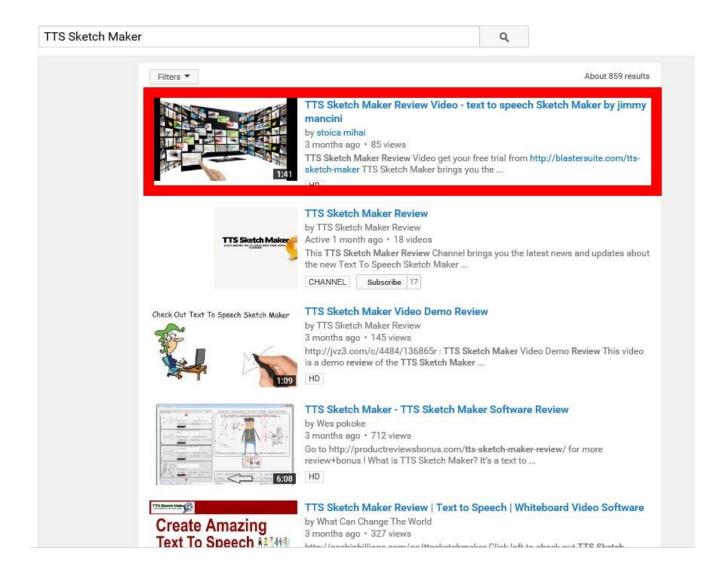

Keep working hard and you money will keep rolling in!